# Package 'themis'

May 17, 2020

<span id="page-0-0"></span>Title Extra Recipes Steps for Dealing with Unbalanced Data

Version 0.1.1

Description A dataset with an uneven number of cases in each class is said to be unbalanced. Many models produce a subpar performance on unbalanced datasets. A dataset can be balanced by increasing the number of minority cases using SMOTE 2011 <arXiv:1106.1813>, BorderlineSMOTE 2005 <doi:10.1007/11538059\_91> and ADASYN 2008 <https://ieeexplore.ieee.org/document/4633969>. Or by decreasing the number of majority cases using NearMiss 2003 <https://www.site.uottawa.ca/~nat/Workshop2003/jzhang.pdf> or Tomek link removal 1976 <https://ieeexplore.ieee.org/document/4309452>.

License MIT + file LICENSE

URL <https://github.com/tidymodels/themis>

BugReports <https://github.com/tidymodels/themis/issues>

**Depends** R ( $>= 2.10$ ), recipes ( $>= 0.1.4$ )

Imports dials, dplyr, generics, purrr, RANN, rlang, ROSE, tibble, unbalanced, withr

**Suggests** covr, ggplot2, modeldata, test that  $(>= 2.1.0)$ 

Encoding UTF-8

LazyData true

RoxygenNote 7.1.0.9000

NeedsCompilation no

Author Emil Hvitfeldt [aut, cre] (<https://orcid.org/0000-0002-0679-1945>)

Maintainer Emil Hvitfeldt <emilhhvitfeldt@gmail.com>

Repository CRAN

Date/Publication 2020-05-17 07:30:02 UTC

## <span id="page-1-0"></span>R topics documented:

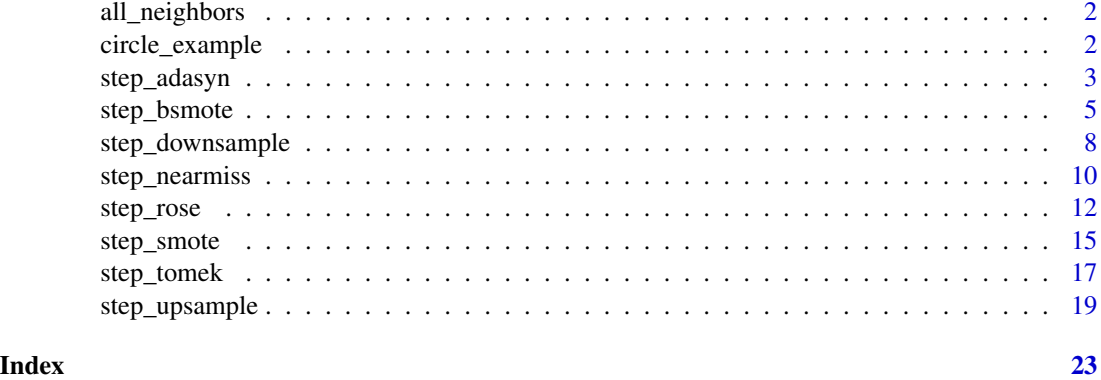

all\_neighbors *Parameter to determine which neighbors to use*

#### Description

Used in step\_bsmote().

#### Usage

all\_neighbors(values = c(TRUE, FALSE))

#### Arguments

values A vector of possible values (TRUE or FALSE).

#### Examples

all\_neighbors()

circle\_example *Synthetic Dataset with a circle*

#### Description

A random dataset with two classes one of which is inside a circle. Used for examples to show how the different methods handles borders.

#### Usage

circle\_example

#### <span id="page-2-0"></span>step\_adasyn 3

#### Format

A data frame with 200 rows and 3 variables:

x Numeric.

y Numeric.

class Factor, values "Circle" and "Rest".

step\_adasyn *Adaptive Synthetic Sampling Approach*

#### Description

step\_adasyn creates a *specification* of a recipe step that generates synthetic positive instances using ADASYN algorithm.

#### Usage

```
step_adasyn(
  recipe,
  ...,
  role = NA,
  trained = FALSE,
  column = NULL,over_ratio = 1,
 neighbors = 5,
  skip = TRUE,
 seed = sample.int(10^5, 1),
  id = rand_id("adasyn")
)
## S3 method for class 'step_adasyn'
```
# tidy(x, ...)

#### Arguments

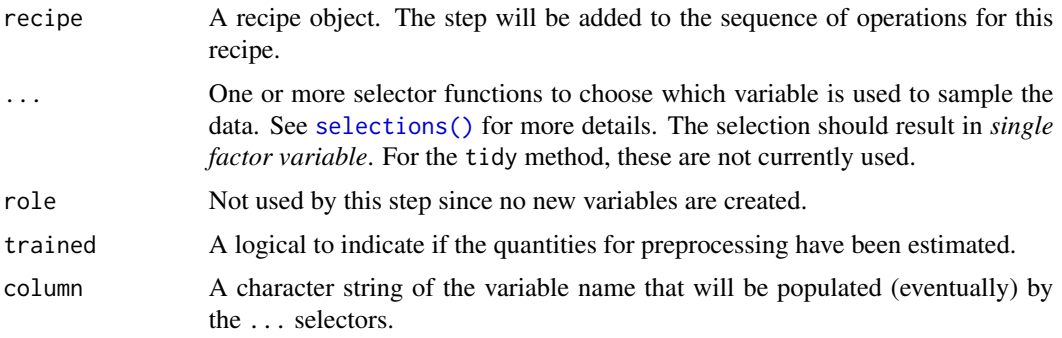

<span id="page-3-0"></span>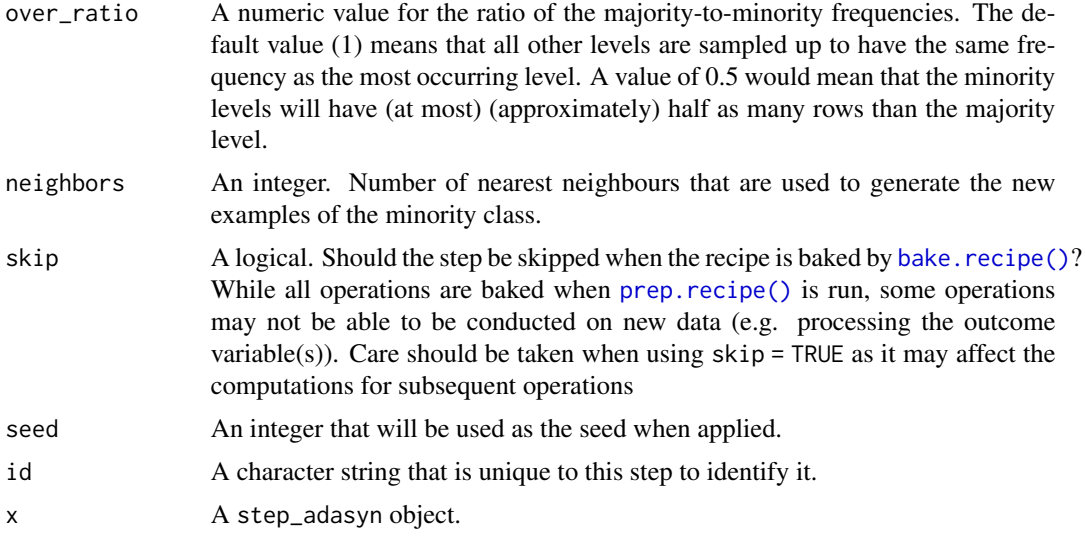

All columns in the data are sampled and returned by [juice\(\)](#page-0-0) and [bake\(\)](#page-0-0).

All columns used in this step must be numeric with no missing data.

When used in modeling, users should strongly consider using the option skip = TRUE so that the extra sampling is *not* conducted outside of the training set.

#### Value

An updated version of recipe with the new step added to the sequence of existing steps (if any). For the tidy method, a tibble with columns terms which is the variable used to sample.

#### References

He, H., Bai, Y., Garcia, E. and Li, S. 2008. ADASYN: Adaptive synthetic sampling approach for imbalanced learning. Proceedings of IJCNN 2008. (IEEE World Congress on Computational Intelligence). IEEE International Joint Conference. pp.1322-1328.

```
library(recipes)
library(modeldata)
data(okc)
sort(table(okc$Class, useNA = "always"))
ds_rec <- rec (Class \sim age + height, data = okc) %>%
  step_meanimpute(all_predictors()) %>%
  step_adasyn(Class) %>%
  prep()
sort(table(juice(ds_rec)$Class, useNA = "always"))
```

```
# since `skip` defaults to TRUE, baking the step has no effect
baked_okc <- bake(ds_rec, new_data = okc)
table(baked_okc$Class, useNA = "always")
library(ggplot2)
ggplot(circle_example, aes(x, y, color = class)) +
 geom_point() +
 labs(title = "Without ADASYN")
recipe(class ~ ., data = circle_example) %>%
 step_adasyn(class) %>%
 prep() %>%
 juice() %>%
 ggplot(aes(x, y, color = class)) +
 geom_point() +
 labs(title = "With ADASYN")
```
step\_bsmote *Apply borderline-SMOTE algorithm*

#### Description

step\_bsmote creates a *specification* of a recipe step that generate new examples of the minority class using nearest neighbors of these cases in the border region between classes.

#### Usage

```
step_bsmote(
  recipe,
  ...,
 role = NA,
  trained = FALSE,
 column = NULL,over_ratio = 1,
 neighbors = 5,
 all_neighbors = FALSE,
 skip = TRUE,
  seed = sample.int(10^5, 1),
  id = rand_id("bsmote"))
## S3 method for class 'step_bsmote'
tidy(x, \ldots)
```
#### <span id="page-5-0"></span>**Arguments**

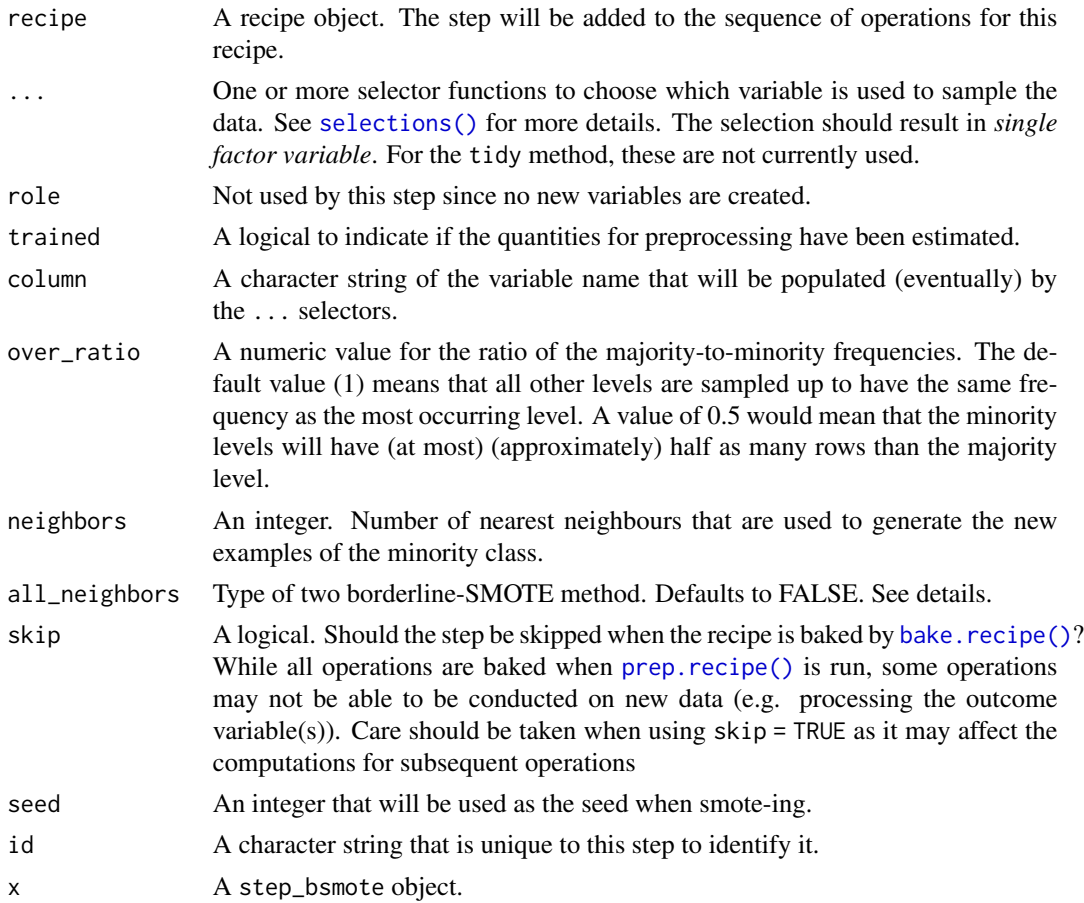

#### Details

This methods works the same way as [step\\_smote\(\)](#page-14-1), expect that instead of generating points around every point of of the minority class each point is first being classified into the boxes "danger" and "not". For each point the k nearest neightbors is calculated. If all the neighbors comes from a different class it is labeled noise and put intothe "not" box. If more then half of the neightbours comes from a different class it is labeled "danger.

If all\_neighbors = FALSE then points will be generated between nearest neighbours in its own class. If all\_neighbors = TRUE then points will be generated between any nearest neigbors. See examples for visualization.

The parameter neighbors controls the way the new examples are created. For each currently existing minority class example X new examples will be created (this is controlled by the parameter over\_ratio as mentioned above). These examples will be generated by using the information from the neighbors nearest neighbours of each example of the minority class. The parameter neighbors controls how many of these neighbours are used.

All columns in the data are sampled and returned by [juice\(\)](#page-0-0) and [bake\(\)](#page-0-0).

All columns used in this step must be numeric with no missing data.

#### step\_bsmote 7

When used in modeling, users should strongly consider using the option skip = TRUE so that the extra sampling is *not* conducted outside of the training set.

#### Value

An updated version of recipe with the new step added to the sequence of existing steps (if any). For the tidy method, a tibble with columns terms which is the variable used to sample.

#### References

Hui Han, Wen-Yuan Wang, and Bing-Huan Mao. Borderline-smote: a new over-sampling method in imbalanced data sets learning. In International Conference on Intelligent Computing, pages 878–887. Springer, 2005.

```
library(recipes)
library(modeldata)
data(credit_data)
sort(table(credit_data$Status, useNA = "always"))
ds_rec <- recipe(Status ~ Age + Income + Assets, data = credit_data) %>%
 step_meanimpute(all_predictors()) %>%
 step_bsmote(Status) %>%
 prep()
sort(table(juice(ds_rec)$Status, useNA = "always"))
# since `skip` defaults to TRUE, baking the step has no effect
baked_okc <- bake(ds_rec, new_data = credit_data)
table(baked_okc$Status, useNA = "always")
ds_rec2 <- recipe(Status ~ Age + Income + Assets, data = credit_data) %>%
 step_meanimpute(all_predictors()) %>%
 step_bsmote(Status, over_ratio = 0.2) %>%
 prep()
table(juice(ds_rec2)$Status, useNA = "always")
library(ggplot2)
ggplot(circle_example, aes(x, y, color = class)) +
 geom_point() +
 labs(title = "Without SMOTE")
recipe(class ~ ., data = circle_example) %>%
 step_bsmote(class, all_neighbors = FALSE) %>%
 prep() %>%
 juice() %>%
 ggplot(aes(x, y, color = class)) +
 geom_point() +
```

```
labs(title = "With borderline-SMOTE, all_neighbors = FALSE")
recipe(class ~ ., data = circle_example) %>%
 step_bsmote(class, all_neighbors = TRUE) %>%
 prep() %>%
 juice() %>%
 ggplot(aes(x, y, color = class)) +geom_point() +
 labs(title = "With borderline-SMOTE, all_neighbors = TRUE")
```
step\_downsample *Down-Sample a Data Set Based on a Factor Variable*

#### **Description**

step\_downsample creates a *specification* of a recipe step that will remove rows of a data set to make the occurrence of levels in a specific factor level equal.

#### Usage

```
step_downsample(
  recipe,
  ...,
 under_ratio = 1,
 ratio = NA,
  role = NA,
  trained = FALSE,
  column = NULL,
  target = NA,
  skip = TRUE,
  seed = sample.int(10^5, 1),
  id = rand_id("downsample")
)
## S3 method for class 'step_downsample'
```

```
tidy(x, \ldots)
```
#### **Arguments**

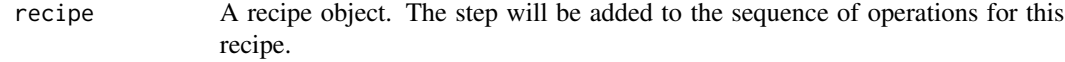

... One or more selector functions to choose which variable is used to sample the data. See [selections\(\)](#page-0-0) for more details. The selection should result in *single factor variable*. For the tidy method, these are not currently used.

<span id="page-8-0"></span>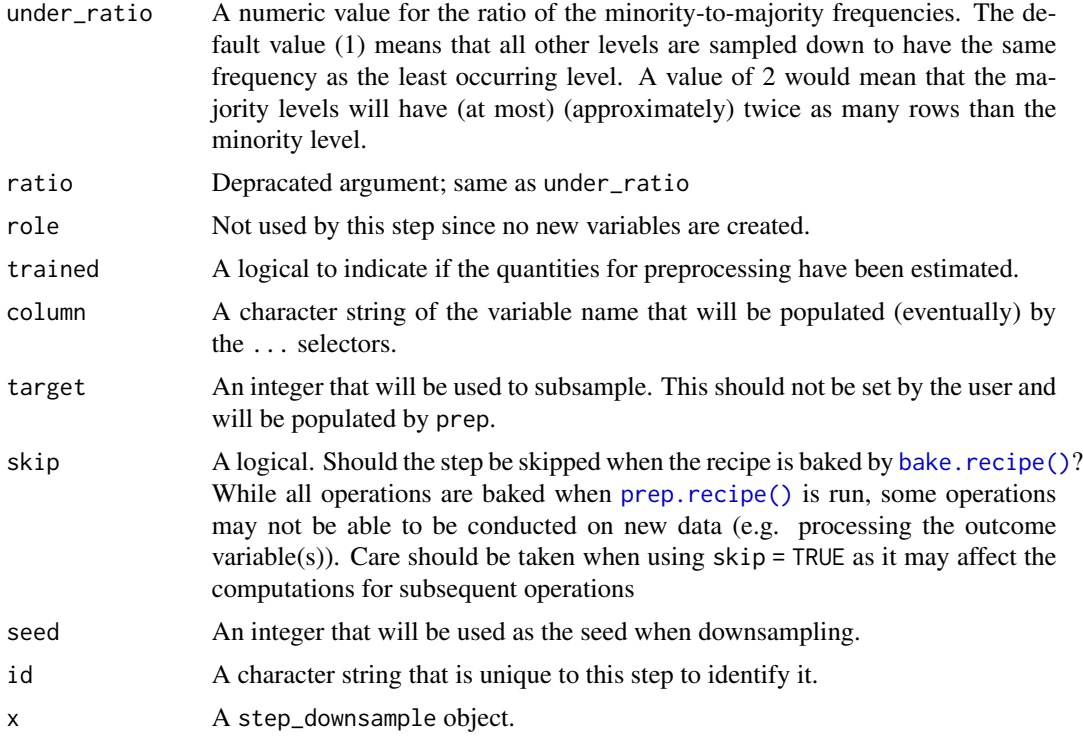

Down-sampling is intended to be performed on the *training* set alone. For this reason, the default is  $skip =$  TRUE. It is advisable to use  $prep(recipe, retain = TRUE)$  when preparing the recipe; in this way [juice\(\)](#page-0-0) can be used to obtain the down-sampled version of the data.

If there are missing values in the factor variable that is used to define the sampling, missing data are selected at random in the same way that the other factor levels are sampled. Missing values are not used to determine the amount of data in the minority level

For any data with factor levels occurring with the same frequency as the minority level, all data will be retained.

All columns in the data are sampled and returned by [juice\(\)](#page-0-0) and [bake\(\)](#page-0-0).

Keep in mind that the location of down-sampling in the step may have effects. For example, if centering and scaling, it is not clear whether those operations should be conducted *before* or *after* rows are removed.

#### Value

An updated version of recipe with the new step added to the sequence of existing steps (if any). For the tidy method, a tibble with columns terms which is the variable used to sample.

```
library(recipes)
library(modeldata)
```

```
data(okc)
sort(table(okc$diet, useNA = "always"))
ds_{rec} < - recipe( \sim ., data = okc) %>%
 step_downsample(diet) %>%
 prep(training = okc, retain = TRUE)
sort(table(juice(ds_rec)$diet, useNA = "always"))
# since `skip` defaults to TRUE, baking the step has no effect
baked_okc <- bake(ds_rec, new_data = okc)
table(baked_okc$diet, useNA = "always")
```
step\_nearmiss *Under-sampling by removing points near other classes.*

#### Description

step\_nearmiss creates a *specification* of a recipe step that removes majority class instances by undersampling points in the majority class based on their distance to other points in the same class.

#### Usage

```
step_nearmiss(
  recipe,
  ...,
  role = NA,
  trained = FALSE,
  column = NULL,
  under_ratio = 1,
  neighbours = 5,skip = TRUE,
  seed = sample.int(10^5, 1),
  id = rand_id("nearmiss")
\lambda
```

```
## S3 method for class 'step_nearmiss'
tidy(x, ...)
```
#### Arguments

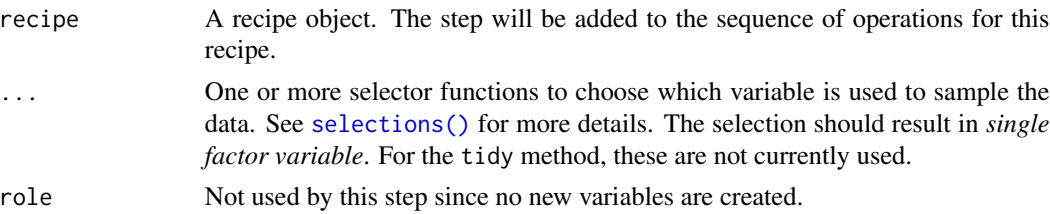

<span id="page-9-0"></span>

<span id="page-10-0"></span>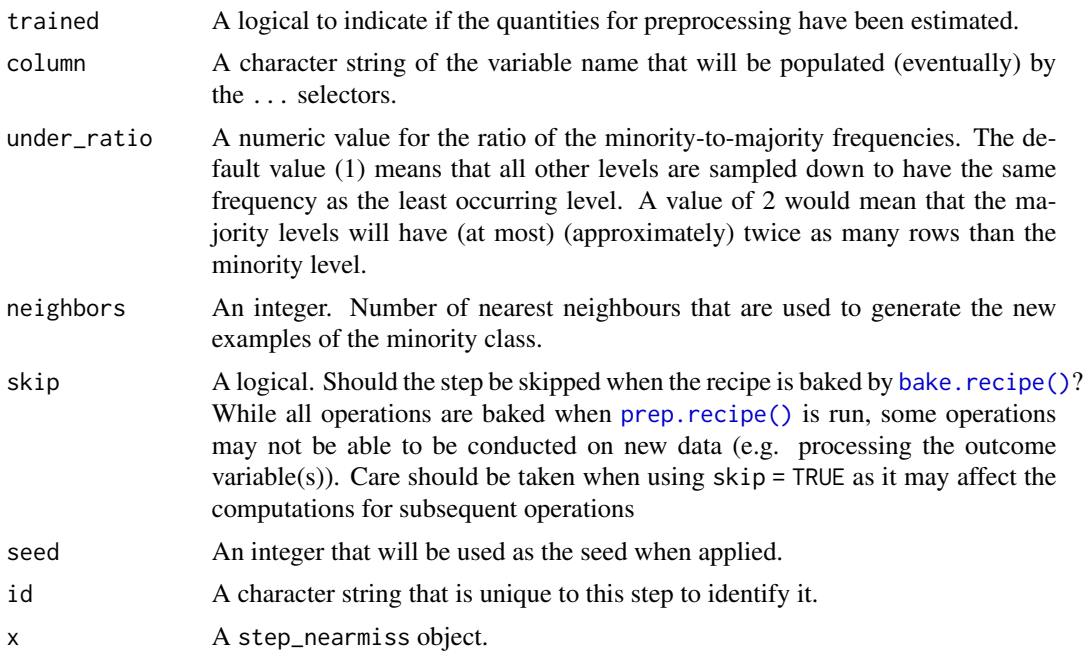

This methods retained the points form the majority classes which has the smallest mean distance to the k nearest points in the other classes.

All columns in the data are sampled and returned by [juice\(\)](#page-0-0) and [bake\(\)](#page-0-0).

All columns used in this step must be numeric with no missing data.

When used in modeling, users should strongly consider using the option skip = TRUE so that the extra sampling is *not* conducted outside of the training set.

#### Value

An updated version of recipe with the new step added to the sequence of existing steps (if any). For the tidy method, a tibble with columns terms which is the variable used to sample.

#### References

Inderjeet Mani and I Zhang. knn approach to unbalanced data distributions: a case study involving information extraction. In Proceedings of workshop on learning from imbalanced datasets, 2003.

```
library(recipes)
library(modeldata)
data(okc)
sort(table(okc$Class, useNA = "always"))
ds_rec <- rec (Class \sim age + height, data = okc) %>%
```

```
step_meanimpute(all_predictors()) %>%
 step_nearmiss(Class) %>%
 prep()
sort(table(juice(ds_rec)$Class, useNA = "always"))
# since `skip` defaults to TRUE, baking the step has no effect
baked_okc <- bake(ds_rec, new_data = okc)
table(baked_okc$Class, useNA = "always")
library(ggplot2)
ggplot(circle\_example, aes(x, y, color = class)) +geom_point() +
 labs(title = "Without NEARMISS") +
 xlim(c(1, 15)) +
 ylim(c(1, 15))
recipe(class ~ ., data = circle_example) %>%
 step_nearmiss(class) %>%
 prep() %>%
 juice() %>%
 ggplot(aes(x, y, color = class)) +
 geom_point() +
 labs(title = "With NEARMISS") +
 xlim(c(1, 15)) +
 ylim(c(1, 15))
```
step\_rose *Apply ROSE algorithm*

#### Description

step\_rose creates a *specification* of a recipe step that generates sample of synthetic data by enlarg-ing the features space of minority and majority class example. Using [ROSE::ROSE\(\)](#page-0-0).

#### Usage

```
step_rose(
  recipe,
  ...,
  role = NA,
  trained = FALSE,
  column = NULL,
  over_ratio = 1,
 minority_prop = 0.5,
 minority_smoothness = 1,
 majority_smoothness = 1,
```
#### <span id="page-12-0"></span>step\_rose 13

```
skip = TRUE,
  seed = sample.int(10^5, 1),
  id = rand_id("rose")
\mathcal{L}## S3 method for class 'step_rose'
tidy(x, \ldots)
```
#### Arguments

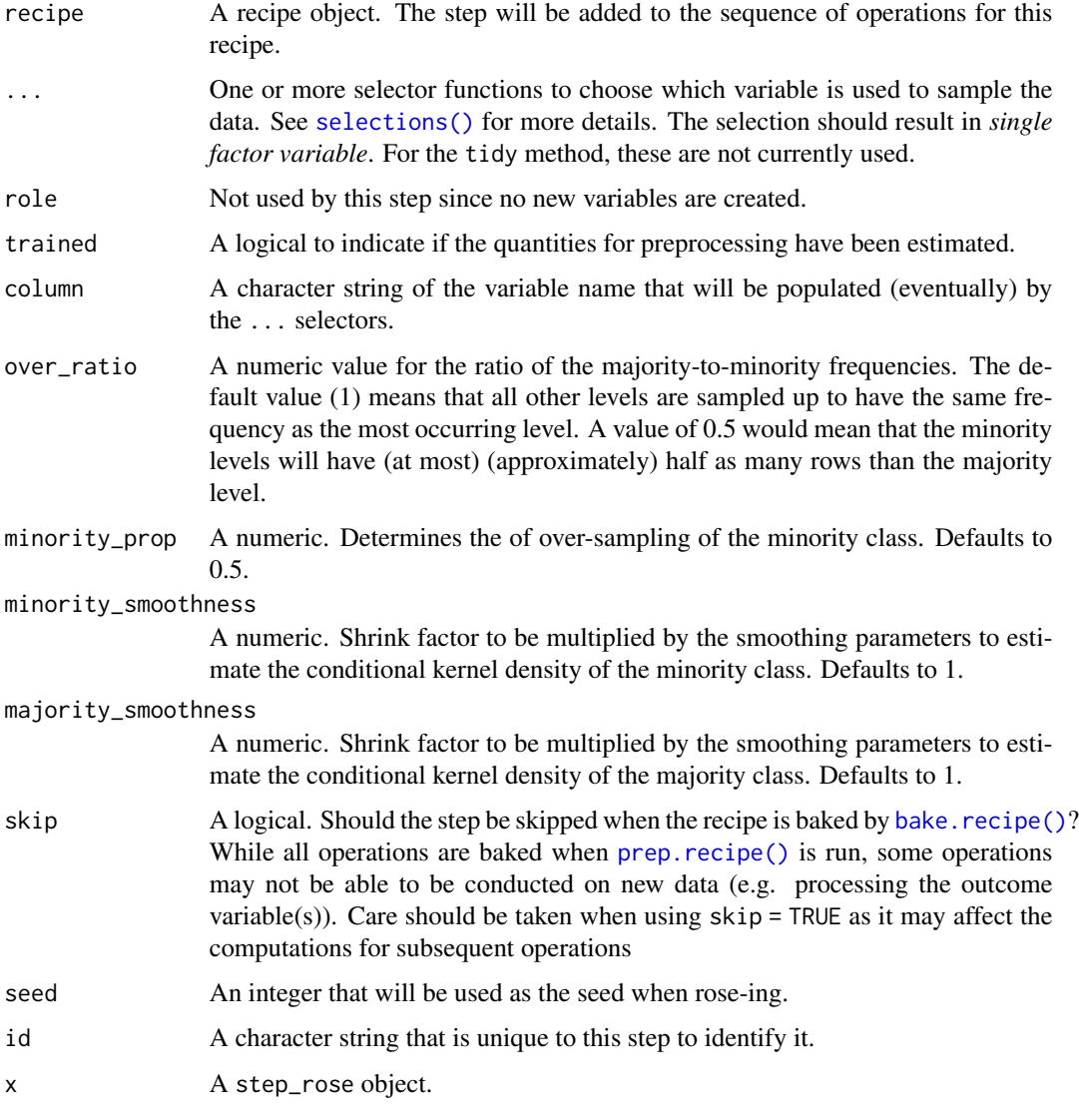

#### Details

The factor variable used to balance around must only have 2 levels.

<span id="page-13-0"></span>The ROSE algorithm works by selecting an observation belonging to class k and generates new examples in its neightborhood is determined by some matrix H\_k. Smaller values of these arguments have the effect of shrinking the entries of the corresponding smoothing matrix H\_k, Shrinking would be a cautious choice if there is a concern that excessively large neighborhoods could lead to blur the boundaries between the regions of the feature space associated with each class.

All columns in the data are sampled and returned by [juice\(\)](#page-0-0) and [bake\(\)](#page-0-0).

All columns used in this step must be numeric.

When used in modeling, users should strongly consider using the option skip = TRUE so that the extra sampling is *not* conducted outside of the training set.

#### Value

An updated version of recipe with the new step added to the sequence of existing steps (if any). For the tidy method, a tibble with columns terms which is the variable used to sample.

#### References

Lunardon, N., Menardi, G., and Torelli, N. (2014). ROSE: a Package for Binary Imbalanced Learning. R Jorunal, 6:82–92.

Menardi, G. and Torelli, N. (2014). Training and assessing classification rules with imbalanced data. Data Mining and Knowledge Discovery, 28:92–122.

```
library(recipes)
library(modeldata)
data(okc)
sort(table(okc$Class, useNA = "always"))
ds<sub>rec</sub> \le recipe(Class \sim age + height, data = okc) %\gg%
 step_rose(Class) %>%
 prep()
sort(table(juice(ds_rec)$Class, useNA = "always"))
# since `skip` defaults to TRUE, baking the step has no effect
baked_okc <- bake(ds_rec, new_data = okc)
table(baked_okc$Class, useNA = "always")
ds_rec2 <- recipe(Class ~ age + height, data = okc) %>%
 step_rose(Class, minority_prop = 0.3) %>%
 prep()
table(juice(ds_rec2)$Class, useNA = "always")
library(ggplot2)
ggplot(circle\_example, aes(x, y, color = class)) +geom_point() +
```
#### <span id="page-14-0"></span>step\_smote 15

```
labs(title = "Without ROSE")
recipe(class ~ ., data = circle_example) %>%
  step_rose(class) %>%
  prep() %>%
  juice() %>%
  ggplot(aes(x, y, color = class)) +
  geom_point() +
  labs(title = "With ROSE")
```
#### <span id="page-14-1"></span>step\_smote *Apply SMOTE algorithm*

#### Description

step\_smote creates a *specification* of a recipe step that generate new examples of the minority class using nearest neighbors of these cases.

#### Usage

```
step_smote(
  recipe,
  ...,
 role = NA,
  trained = FALSE,
  column = NULL,
 over_ratio = 1,
 neighbors = 5,
 skip = TRUE,
  seed = sample.int(10^5, 1),
  id = rand_id("smote")
\lambda## S3 method for class 'step_smote'
```

```
tidy(x, \ldots)
```
#### Arguments

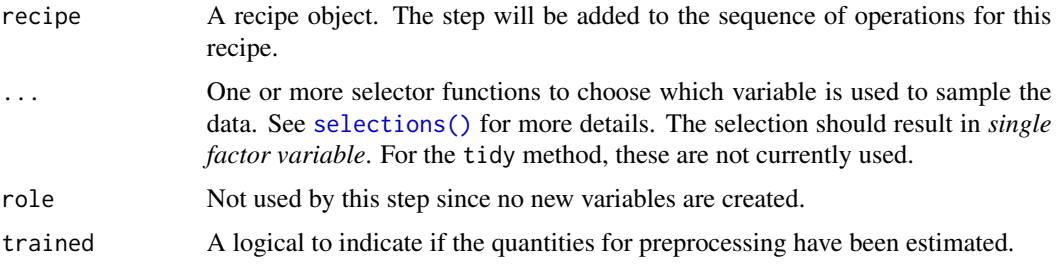

<span id="page-15-0"></span>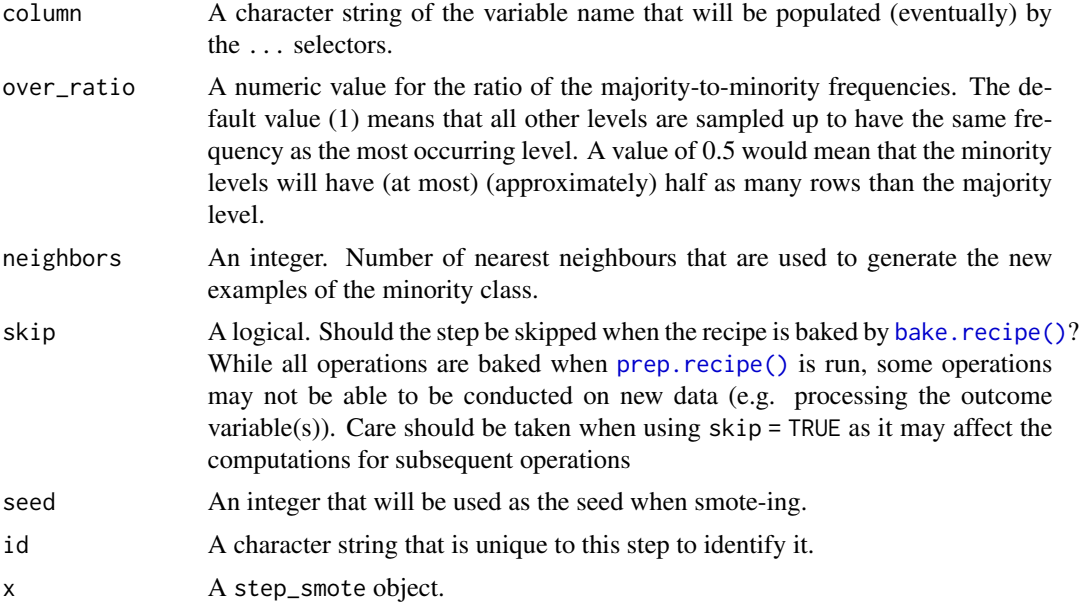

The parameter neighbors controls the way the new examples are created. For each currently existing minority class example X new examples will be created (this is controlled by the parameter over\_ratio as mentioned above). These examples will be generated by using the information from the neighbors nearest neighbours of each example of the minority class. The parameter neighbors controls how many of these neighbours are used.

All columns in the data are sampled and returned by [juice\(\)](#page-0-0) and [bake\(\)](#page-0-0).

All columns used in this step must be numeric with no missing data.

When used in modeling, users should strongly consider using the option skip = TRUE so that the extra sampling is *not* conducted outside of the training set.

#### Value

An updated version of recipe with the new step added to the sequence of existing steps (if any). For the tidy method, a tibble with columns terms which is the variable used to sample.

#### References

Chawla, N. V., Bowyer, K. W., Hall, L. O., and Kegelmeyer, W. P. (2002). Smote: Synthetic minority over-sampling technique. Journal of Artificial Intelligence Research, 16:321-357.

```
library(recipes)
library(modeldata)
data(credit_data)
sort(table(credit_data$Status, useNA = "always"))
```

```
ds_rec <- recipe(Status ~ Age + Income + Assets, data = credit_data) %>%
 step_meanimpute(all_predictors()) %>%
 step_smote(Status) %>%
 prep()
sort(table(juice(ds_rec)$Status, useNA = "always"))
# since `skip` defaults to TRUE, baking the step has no effect
baked_okc <- bake(ds_rec, new_data = credit_data)
table(baked_okc$Status, useNA = "always")
ds_rec2 <- recipe(Status ~ Age + Income + Assets, data = credit_data) %>%
 step_meanimpute(all_predictors()) %>%
 step_smote(Status, over_ratio = 0.2) %>%
 prep()
table(juice(ds_rec2)$Status, useNA = "always")
library(ggplot2)
ggplot(circle\_example, aes(x, y, color = class)) +geom_point() +
 labs(title = "Without SMOTE")
recipe(class ~ ., data = circle_example) %>%
 step_smote(class) %>%
 prep() %>%
 juice() %>%
 ggplot(aes(x, y, color = class)) +
 geom_point() +
 labs(title = "With SMOTE")
```
step\_tomek *UEnder-sampling by removing Tomek's links.*

#### Description

step\_tomek creates a *specification* of a recipe step that removes majority class instances of tomek links. Using [unbalanced::ubTomek\(\)](#page-0-0).

#### Usage

```
step_tomek(
 recipe,
  ...,
  role = NA,
  trained = FALSE,
 column = NULL,
```

```
skip = TRUE,
  seed = sample.int(10^5, 1),
  id = rand_id("tomek")
\lambda
```

```
## S3 method for class 'step_tomek'
tidy(x, \ldots)
```
#### Arguments

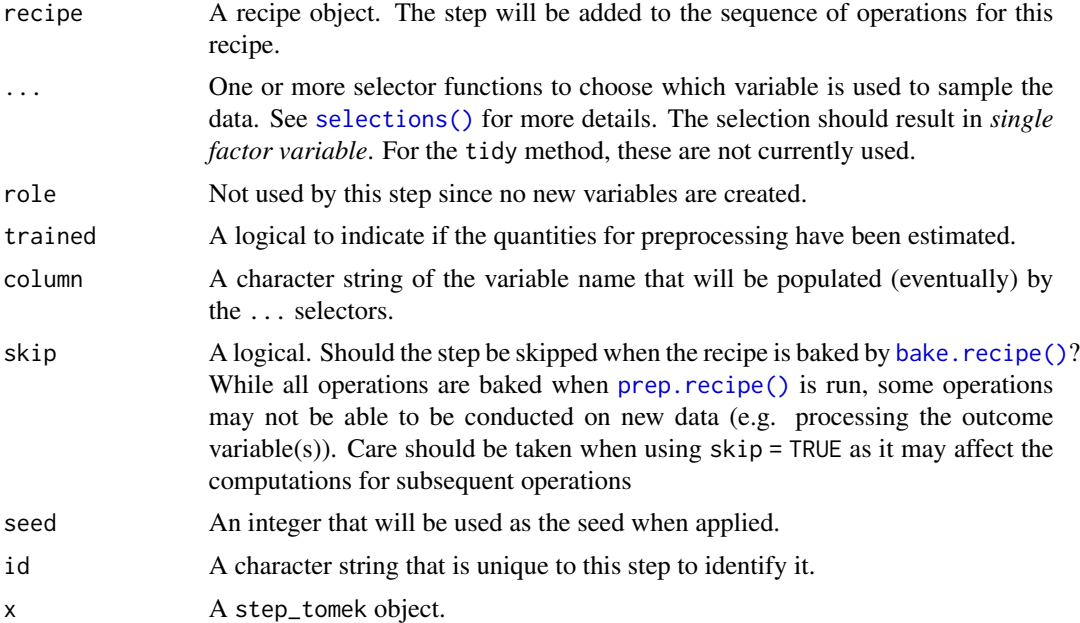

#### Details

The factor variable used to balance around must only have 2 levels. All other variables must be numerics with no missing data.

A tomek link is defined as a pair of points from different classes and are each others nearest neighbors.

All columns in the data are sampled and returned by [juice\(\)](#page-0-0) and [bake\(\)](#page-0-0).

When used in modeling, users should strongly consider using the option skip = TRUE so that the extra sampling is *not* conducted outside of the training set.

#### Value

An updated version of recipe with the new step added to the sequence of existing steps (if any). For the tidy method, a tibble with columns terms which is the variable used to sample.

#### References

Tomek. Two modifications of cnn. IEEE Trans. Syst. Man Cybern., 6:769-772, 1976.

<span id="page-17-0"></span>

#### <span id="page-18-0"></span>step\_upsample 19

#### Examples

```
library(recipes)
library(modeldata)
data(okc)
sort(table(okc$Class, useNA = "always"))
ds_rec <- rec (Class \sim age + height, data = okc) %>%
  step_meanimpute(all_predictors()) %>%
  step_tomek(Class) %>%
  prep()
sort(table(juice(ds_rec)$Class, useNA = "always"))
# since `skip` defaults to TRUE, baking the step has no effect
baked_okc <- bake(ds_rec, new_data = okc)
table(baked_okc$Class, useNA = "always")
library(ggplot2)
ggplot(circle\_example, aes(x, y, color = class)) +geom_point() +
  labs(title = "Without Tomek") +
  xlim(c(1, 15)) +
  ylim(c(1, 15))
recipe(class ~ ., data = circle_example) %>%
  step_tomek(class) %>%
  prep() %>%
  juice() %>%
  ggplot(aes(x, y, color = class)) +
  geom_point() +
  labs(title = "With Tomek") +xlim(c(1, 15)) +ylim(c(1, 15))
```
step\_upsample *Up-Sample a Data Set Based on a Factor Variable*

#### Description

step\_upsample creates a *specification* of a recipe step that will replicate rows of a data set to make the occurrence of levels in a specific factor level equal.

#### Usage

```
step_upsample(
 recipe,
```

```
...,
 over_ratio = 1,
 ratio = NA,
 role = NA,
 trained = FALSE,
 column = NULL,
 target = NA,
 skip = TRUE,
 seed = sample.int(10^5, 1),id = rand_id("upsample")
\mathcal{L}
```
### ## S3 method for class 'step\_upsample' tidy $(x, \ldots)$

#### Arguments

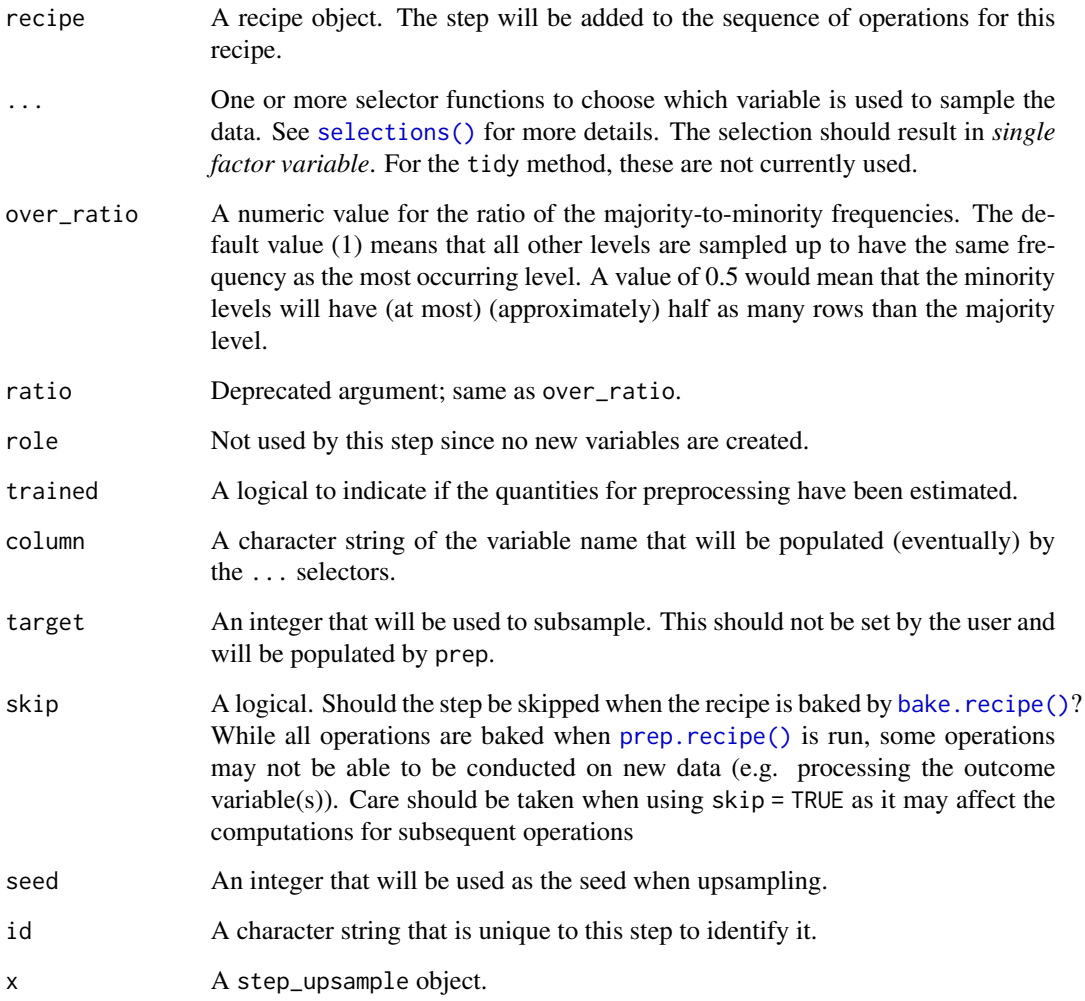

<span id="page-20-0"></span>Up-sampling is intended to be performed on the *training* set alone. For this reason, the default is  $skip =$  TRUE. It is advisable to use prep(recipe, retain = TRUE) when preparing the recipe; in this way [juice\(\)](#page-0-0) can be used to obtain the up-sampled version of the data.

If there are missing values in the factor variable that is used to define the sampling, missing data are selected at random in the same way that the other factor levels are sampled. Missing values are not used to determine the amount of data in the majority level (see example below).

For any data with factor levels occurring with the same frequency as the majority level, all data will be retained.

All columns in the data are sampled and returned by [juice\(\)](#page-0-0) and [bake\(\)](#page-0-0).

#### Value

An updated version of recipe with the new step added to the sequence of existing steps (if any). For the tidy method, a tibble with columns terms which is the variable used to sample.

```
library(recipes)
library(modeldata)
data(okc)
orig <- table(okc$diet, useNA = "always")
sort(orig, decreasing = TRUE)
up_rec \leq recipe(\sim., data = okc) %>%
  # Bring the minority levels up to about 200 each
  # 200/16562 is approx 0.0121
  step_upsample(diet, over_ratio = 0.0121) %>%
  prep(training = okc, retain = TRUE)
training <- table(juice(up_rec)$diet, useNA = "always")
# Since `skip` defaults to TRUE, baking the step has no effect
baked_okc <- bake(up_rec, new_data = okc)
baked <- table(baked_okc$diet, useNA = "always")
# Note that if the original data contained more rows than the
# target n (= ratio * majority_n), the data are left alone:
data.frame(
  level = names(crig),orig_freq = as.vector(orig),
  train_freq = as.vector(training),
  baked_freq = as.vector(baked)
)
library(ggplot2)
ggplot(circle\_example, aes(x, y, color = class)) +
```

```
geom_point() +
 labs(title = "Without upsample")
recipe(class ~ ., data = circle_example) %>%
 step_nearmiss(class) %>%
 prep() %>%
 juice() %>%
 ggplot(aes(x, y, color = class)) +
  geom_jitter() +
 labs(title = "With upsample (with jittering)")
```
# <span id="page-22-0"></span>Index

∗Topic datagen step\_adasyn, [3](#page-2-0) step\_bsmote, [5](#page-4-0) step\_downsample, [8](#page-7-0) step\_nearmiss, [10](#page-9-0) step\_rose, [12](#page-11-0) step\_smote, [15](#page-14-0) step\_tomek, [17](#page-16-0) step\_upsample, [19](#page-18-0) ∗Topic datasets circle\_example, [2](#page-1-0) all\_neighbors, [2](#page-1-0) bake(), *[4](#page-3-0)*, *[6](#page-5-0)*, *[9](#page-8-0)*, *[11](#page-10-0)*, *[14](#page-13-0)*, *[16](#page-15-0)*, *[18](#page-17-0)*, *[21](#page-20-0)* bake.recipe(), *[4](#page-3-0)*, *[6](#page-5-0)*, *[9](#page-8-0)*, *[11](#page-10-0)*, *[13](#page-12-0)*, *[16](#page-15-0)*, *[18](#page-17-0)*, *[20](#page-19-0)* circle\_example, [2](#page-1-0) juice(), *[4](#page-3-0)*, *[6](#page-5-0)*, *[9](#page-8-0)*, *[11](#page-10-0)*, *[14](#page-13-0)*, *[16](#page-15-0)*, *[18](#page-17-0)*, *[21](#page-20-0)* prep.recipe(), *[4](#page-3-0)*, *[6](#page-5-0)*, *[9](#page-8-0)*, *[11](#page-10-0)*, *[13](#page-12-0)*, *[16](#page-15-0)*, *[18](#page-17-0)*, *[20](#page-19-0)* ROSE::ROSE(), *[12](#page-11-0)* selections(), *[3](#page-2-0)*, *[6](#page-5-0)*, *[8](#page-7-0)*, *[10](#page-9-0)*, *[13](#page-12-0)*, *[15](#page-14-0)*, *[18](#page-17-0)*, *[20](#page-19-0)* step\_adasyn, [3](#page-2-0) step\_bsmote, [5](#page-4-0) step\_downsample, [8](#page-7-0) step\_nearmiss, [10](#page-9-0) step\_rose, [12](#page-11-0) step\_smote, [15](#page-14-0) step\_smote(), *[6](#page-5-0)* step\_tomek, [17](#page-16-0) step\_upsample, [19](#page-18-0) tidy.step\_adasyn *(*step\_adasyn*)*, [3](#page-2-0) tidy.step\_bsmote *(*step\_bsmote*)*, [5](#page-4-0) tidy.step\_downsample *(*step\_downsample*)*, [8](#page-7-0)

tidy.step\_nearmiss *(*step\_nearmiss*)*, [10](#page-9-0)

tidy.step\_rose *(*step\_rose*)*, [12](#page-11-0) tidy.step\_smote *(*step\_smote*)*, [15](#page-14-0) tidy.step\_tomek *(*step\_tomek*)*, [17](#page-16-0) tidy.step\_upsample *(*step\_upsample*)*, [19](#page-18-0)

unbalanced::ubTomek(), *[17](#page-16-0)*